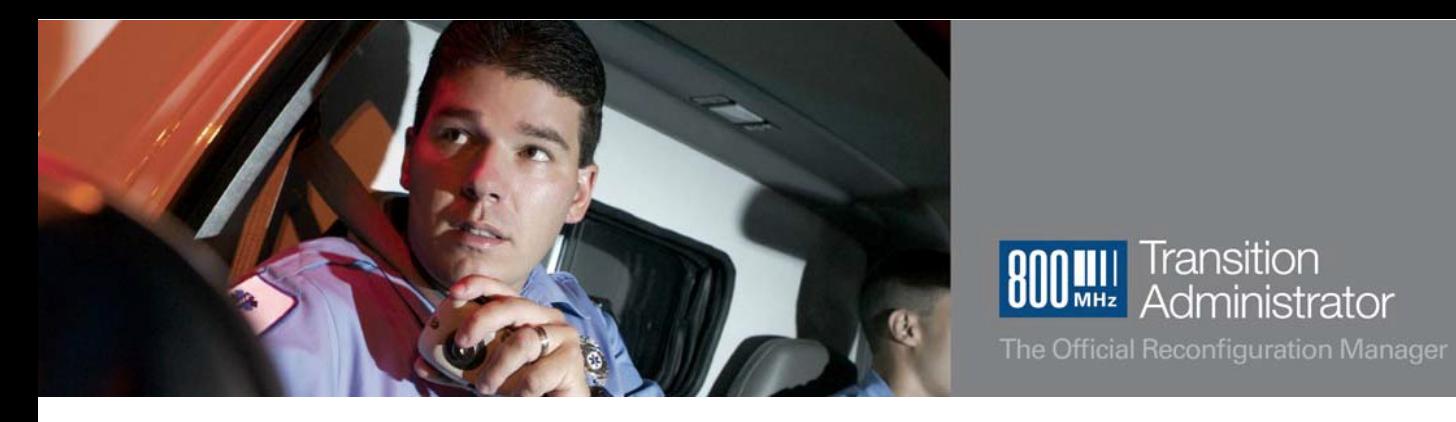

## **800 MHz Reconfiguration Program: Planning Funding Agreement Fast Track**

Transition

Administrator

The Fast Track Option provides a means for licensees and Sprint to streamline their efforts to execute a Planning Funding Agreement (PFA). Fast Track does not require anything different when submitting your Request for Planning Funding (RFPF) – rather, it allows licensees, whose RFPF submissions meet certain guidelines, to secure planning funding faster.

## **DO I QUALIFY?**

To qualify for the Fast Track Option, the following guidelines should be met:

- Do you have a reasonably accurate subscriber unit count prior to submitting the RFPF?
- Does the RFPF include ALL anticipated planning costs, both internal and external, and equate to \$55 or less per subscriber unit?
- Is the percentage of total project management costs 25% or less of the total requested funding?
- Is the percentage of total legal costs 8% or less of the total requested funding?

Regardless of total costs, you will be required to certify that the costs listed are the minimum necessary to provide facilities comparable to those presently in use. At the completion of your planning activities, you will be required to provide documentation supporting the actual planning funding costs you incurred.

## **HOW DOES FAST TRACK WORK?**

In the RFPF Form, complete the Summary of All Costs Table, and calculate the Total Cost per Unit. This will help you determine whether or not your submission will qualify for Fast Track. All RFPFs should be submitted directly to the TA. The TA will review the form and Statement of Work (SOW) and confirm that the RFPF submission qualifies for Fast Track. The TA will review costs to ensure that they are reasonable and prudent expenses directly related to the retuning of an 800 MHz system. If additional information is needed, the TA will contact the licensee. Once accepted by the TA, the RFPF will be sent to Sprint, to enter into a PFA on the basis of the licensee's total cost per unit. If you do not qualify for Fast Track, the RFPF will follow the standard 60-day review and negotiation process.

## **HELP US HELP YOU**

Submission of an accurate and complete RFPF makes the entire process go faster.

- Ensure data consistency between internal and vendor SOWs (e.g., missing or incorrect call signs, number of units, system details)
- Exclude any ADR-related costs (e.g., anticipated legal costs for mediation)
- Use the latest TA RFPF/SOW template (Version 2.6 or higher); fill out the Form correctly and completely using TA instructions
- Exclude actual testing or other reconfiguration implementation-related activities (e.g., performing a coverage test)
- Avoid work duplication and redundant tasks (e.g., two vendors proposing to manage the same project)

September 27, 2013 – V 1.1